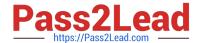

# C2090-013<sup>Q&As</sup>

IBM SPSS Modeler Data Mining for Business Partners v2

# Pass IBM C2090-013 Exam with 100% Guarantee

Free Download Real Questions & Answers PDF and VCE file from:

https://www.pass2lead.com/c2090-013.html

100% Passing Guarantee 100% Money Back Assurance

Following Questions and Answers are all new published by IBM Official Exam Center

- Instant Download After Purchase
- 100% Money Back Guarantee
- 365 Days Free Update
- 800,000+ Satisfied Customers

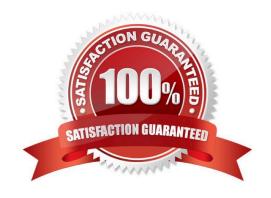

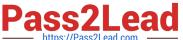

### **QUESTION 1**

| Which node can be used to impute | (estimate) | ) missing | values? |
|----------------------------------|------------|-----------|---------|
|----------------------------------|------------|-----------|---------|

- A. Data Audit node
- B. Balance node
- C. Filler node D. Reclassify node

Correct Answer: A

#### **QUESTION 2**

What will occur if the deployment data has a very different range than the data that was used in modeling?

- A. The model will underpredict.
- B. The model will overpredict.
- C. The model may overpredict or underpredict.
- D. The model nugget will automatically nullify those cases that are out of range .075.

Correct Answer: C

## **QUESTION 3**

True or false: the Feature Selection node adds a Model Nugget to the stream.

- A. True
- B. False

Correct Answer: A

#### **QUESTION 4**

Which node is used to read data from a comma delimited text file?

- A. Var. File
- B. Data Collection
- C. Fixed File
- D. Statistics File

Correct Answer: A

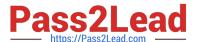

#### **QUESTION 5**

Which fields are created by this Derive dialog?

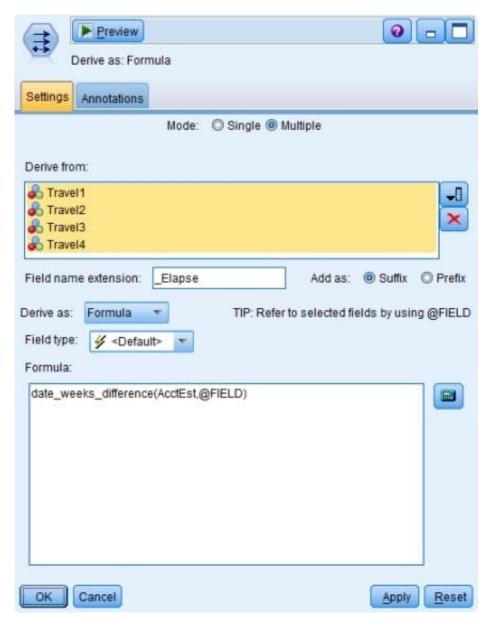

- A. Three fields representing the difference between Travel-1 and each of the other Travel fields
- B. No operation will be performed because the expression is invalid.
- C. Four fields representing the difference in weeks between AcctEst and each of the Travel fields
- D. A field representing the difference between AcctEst and the global @FIELD value

Correct Answer: C

C2090-013 PDF Dumps

C2090-013 Study Guide

C2090-013 Exam Questions